#### **RustHorn**: CHC-based Verification for Rust Programs **ESOP2020**

**Yusuke Matsushita**, Takeshi Tsukada and Naoki Kobayashi

The University of Tokyo, Tokyo, Japan

{yskm24t,tsukada,koba}@is.s.u-tokyo.ac.jp

Talk for PPL2020

#### CHCs for Automated Verification **Background**

• Reduction to **Constrained Horn Clauses** (CHCs) is a widely studied approach to **automated verification**

[Grebenshchikov+, 2012] [Bjørner+, 2015]

```
Program & 
Verified Property
CHC System &
  Satisfiability
                           int mc91(int n) { 
                              if (n > 100) return n - 10; 
                              else return mc91(mc91(n + 11)); 
                           }
                       "for any n ≦ 101, mc91(n) returns 91 if it terminates"
                                             reduction
                    Mc91(n, r) \iff n > 100 \land r = n - 10Mc91(n,r) \iff n \leq 100 \land Mc91(n+11,r') \land Mc91(r',r)r = 91 \iff n \leq 101 \land \text{Mc}91(n, r)input output
                                "this CHC system is satisfiable"
```
 $Mc91(n, r) \implies r = 91 \lor (n > 100 \land r = n - 10)$ A **CHC solver automatically finds out a solution** to the CHC system, e.g.:

#### Difficulties with Pointers **Background**

- Existing method: **Model the memory as an array** [Gurfinkel+, 2015]
	- **Not very scalable**; *quantified invariants* are involved for even easy programs

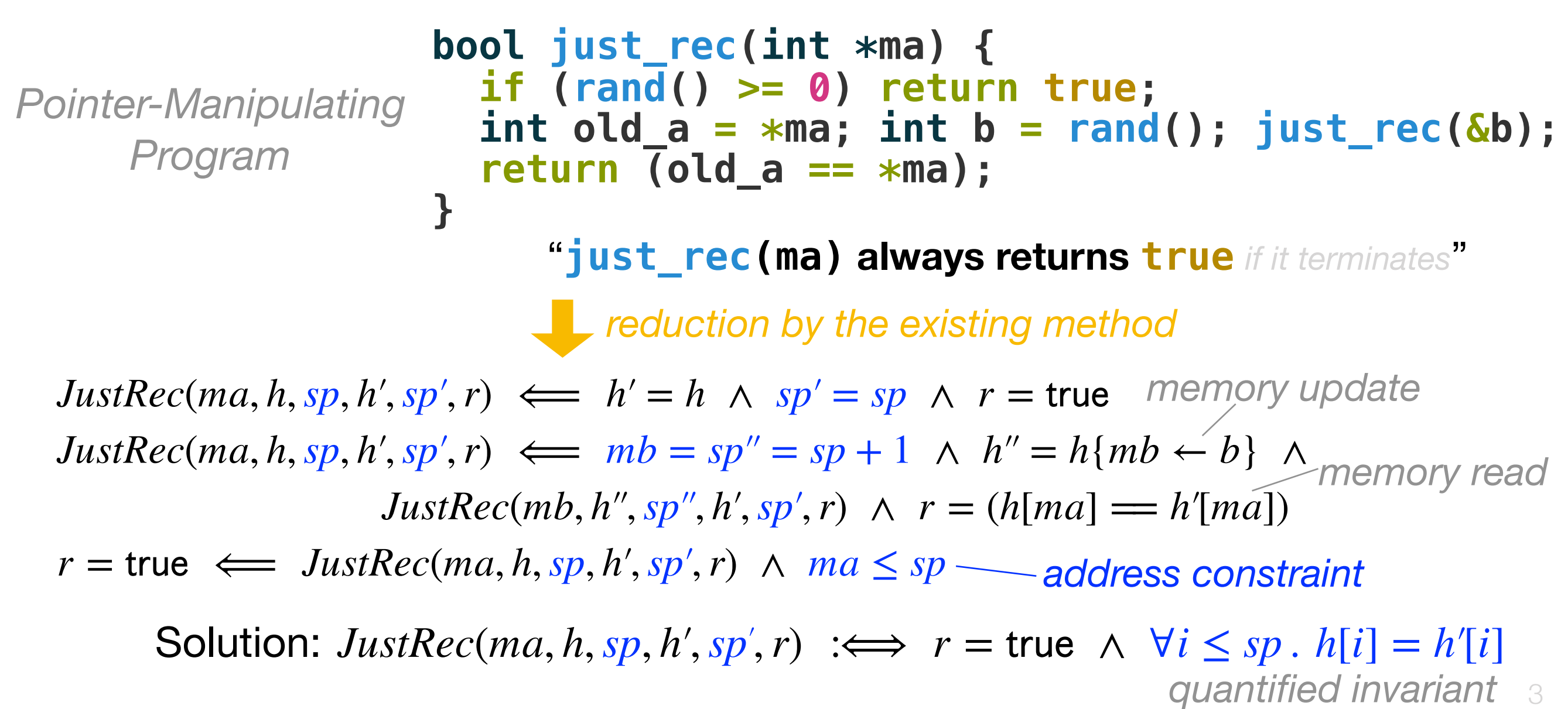

## Our Work

Focusing on programs whose **pointer usages** are managed under **ownership** in the style of the **Rust programming language**,

- We propose a **novel translation** from programs to CHCs **clearing away pointers and heaps**.
	- Also, we formalize and prove its correctness and confirm the effectiveness by experiments.

- Ownership and Borrow in Rust
- Our Method
- Formalization and Correctness Proof
- Experiments and Evaluation

- **• Ownership and Borrow in Rust**
- Our Method
- Formalization and Correctness Proof
- Experiments and Evaluation

# Ownership and Borrow in Rust

- The ownership system guarantees that:
	- For each memory cell and **at each moment**, we have (i) **only one alias** with the **update permission** to the cell; or (ii) **some aliases** with the **read permission** to the cell
	- "*If an alias can read data, any other alias cannot update it*"
- **Borrow**: *a temporary transfer of a permission* 
	- This makes Rust really interesting!
	- The end of borrow is statically managed by *lifetimes*

#### Example of Borrow

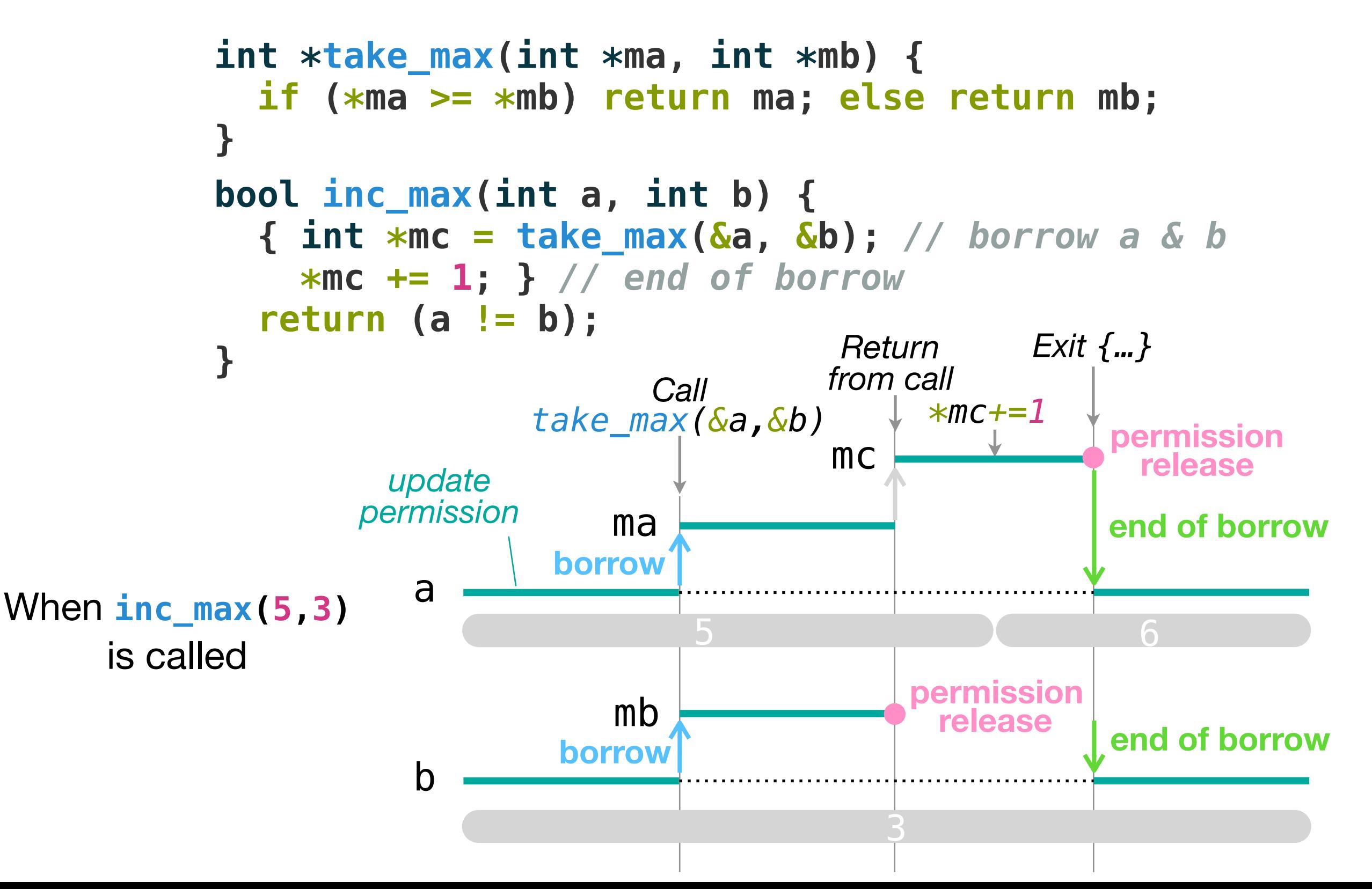

- Ownership and Borrow in Rust
- **• Our Method**
- Formalization and Correctness Proof
- Experiments and Evaluation

#### Our Method

**mutable reference** (i.e. pointer with a **borrowed** update permission)

- Model a **pointer ma** simply as a **pair of values** ⟨*a*, *a*<sup>∘</sup> ⟩
	- the current value  $a$  & the value  $a_{\circ}$  at the end of borrow
	- Access to the **future information** is related to **prophecy variables** [Abadi & Lamport, 1991] [Jung+, 2020]

#### Our Method

**Our model of pointer ma**

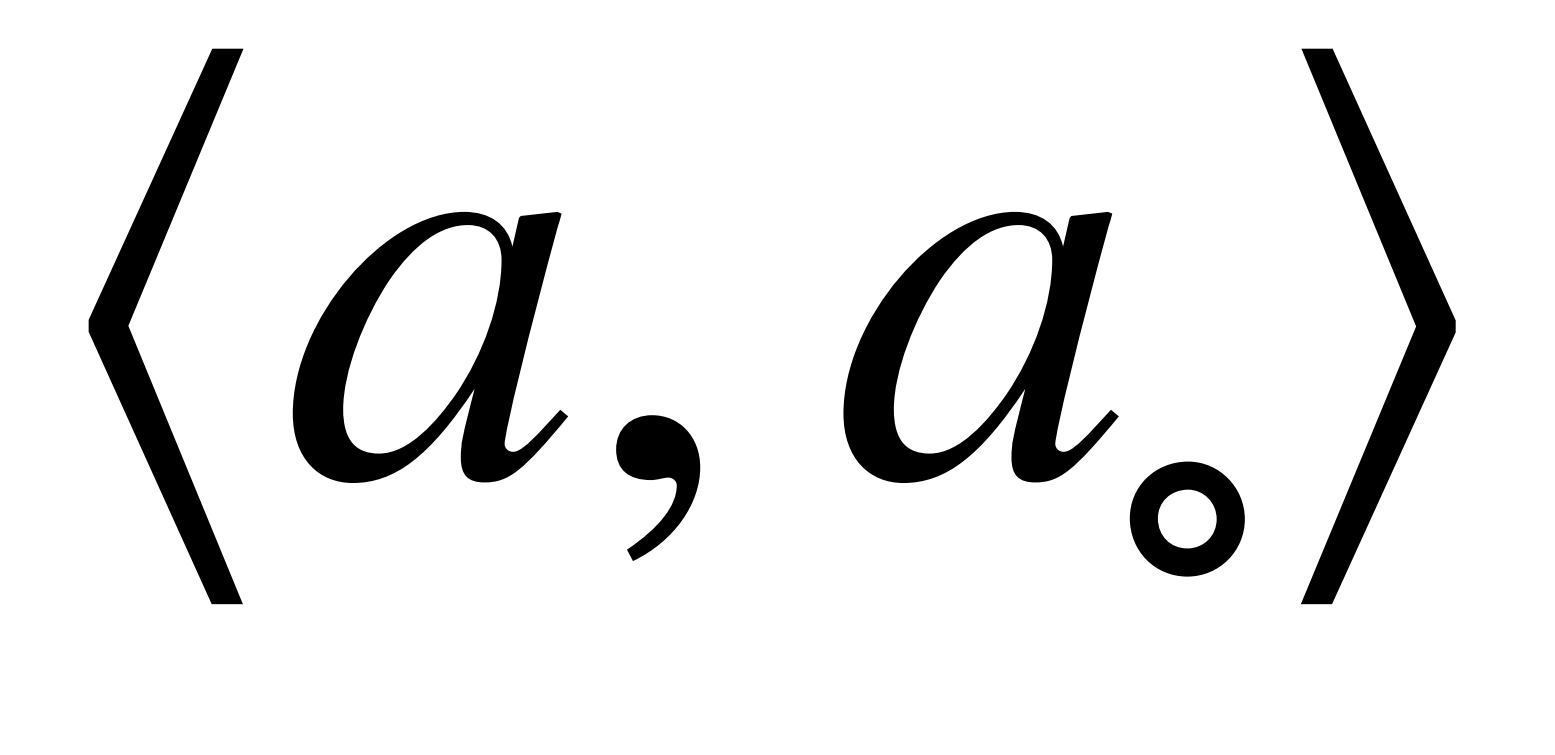

How can this work?

#### Example I: **take\_max/inc\_max**

**int \*take\_max(int \*ma, int \*mb) { if (\*ma >= \*mb) return ma; else return mb; } bool inc\_max(int a, int b) { { int \*mc = take\_max(&a, &b);** *// borrow a & b*  **\*mc += 1; }** *// end of borrow*  **return (a != b); }** "for any **a** & **b**, **inc\_max(a,b) returns true**"  $c_{\circ} = c' \land r = (a_{\circ} != b_{\circ})$  borrow *permission release permission release*  $TakeMax(\langle a, a_{\circ}\rangle, \langle b, b_{\circ}\rangle, r) \iff a \geq b \land b_{\circ} = b \land r = \langle a, a_{\circ}\rangle$  $TakeMax(\langle a, a_{\circ}\rangle, \langle b, b_{\circ}\rangle, r) \iff a < b \land a_{\circ} = a \land r = \langle b, b_{\circ}\rangle$  $IncMax(a, b, r) \iff TakeMax(\langle a, a_o \rangle, \langle b, b_o \rangle, \langle c, c_o \rangle) \land c' = c + 1 \land$  $r = \text{true} \iff \text{IncMax}(a, b, r)$ *<u>P reduction by our method</u>* ma mb mc

Key idea:  $\textbf{set}~x_\text{\tiny e}=x$  when the permission of  $mx=\langle x,x_\text{\tiny e}\rangle$  is released

### Example II: **take\_some/inc\_some**

- **Our method works well with recursive data types**!
	- This makes our method strong and interesting

```
enum List { Cons(i32, Box<List>), Nil } use List::*;
```

```
fn take_some(mxs: &mut List) -> &mut i32 { 
   match mxs { 
     Cons(mx, mxs2) => if rand() { mx } else { take_some(mxs2) } 
     Nil => take_some(mxs) 
   } 
} 
                                 take_some(mxs) takes a mutable reference
                                 to a randomly chosen element of *mxs
```
**fn sum(xs:&List)->i32 { match xs {Cons(x,xs2)=>x+sum(xs2),Nil=>0} }** 

```
fn inc_some(mut xs: List) -> bool { 
   let n = sum(&xs); let my = take_some(&mut xs); 
   *my += 1; sum(&xs) == n + 1
}
                                 inc_some(xs) increments some element of xs
                                 and checks that the sum has increased by 1
```
#### Example II: **take\_some/inc\_some**

```
fn take_some(mxs: &mut List) -> &mut i32 { 
   match mxs { 
     Cons(mx, mxs2) => if rand() { mx } else { take_some(mxs2) } 
     Nil => take_some(mxs) 
   } 
} 
fn inc_some(mut xs: List) -> bool { 
  let \overline{n} = \text{sum}(\&x\text{s}); let my = \text{take\_some}(\&x\text{s});
   *my += 1; sum(&xs) == n + 1
}
```
"for any **xs**, **inc\_some(xs) always returns true** *if it terminates*"

*c reduction by our method* 

 $TakeSome(\langle [x | xs'], xs', r) \iff xs \subseteq [x \cup xs'] \land xs \subseteq xs' \land r = \langle x, x \rangle$  $TakeSome(\langle [x | xs'], xs], rs, \rangle, r) \iff xs \cdot s = [x \cdot, |xs' \rangle \land x \cdot s = x \land TakeSome(\langle xs', xs \cdot \rangle, r)$  $TakeSome({\sf [}], xs_{\sf o}), r) \iff TakeSome({\sf [}], xs_{\sf o}), r)$  $IncSome(xs, r) \iff TakeSome(\langle xs, xs, \rangle, \langle y, y, \rangle) \land y, = y + 1 \land r = (sum(xs, == sum(xs) + 1)$  $r = \text{true} \iff IncSome(xs, r)$ 

 $TakeSome(\langle xs, xs, \rangle, \langle y, y, \rangle) \iff y_{s} - y = sum(xs_{s}) - sum(xs)$  $IncSome(xs, r) \iff r = true$ It has a **simple solution**:

# Going Beyond CHCs

- Our method can be extended into **reduction from a Rust program to a functional program**
	- By this view we can **apply various verification techniques to Rust** (e.g. model checking, Boogie, Coq)

```
let take_max (a, a') (b, b') =
          if a \geq b then (assume (b' = b); (a, a'))
                        else (assume (a' = a); (b, b')) 
        let inc_max a b = \angle borrow<br>let a^T = rand () in let b^T = rand () in
           let (c, c') = take_max (a, a') (b, b') in
          assume (c' = c + 1); a' <> b'
           int *take_max(int *ma, int *mb) { 
              if (*ma >= *mb) return ma; else return mb; 
           } 
           bool inc_max(int a, int b) { 
              { int *mc = take_max(&a, &b); // borrow a & b
                *mc += 1; } // end of borrow
              return (a != b); 
           }
                reduction to a functional program
                                   borrow
                                                     permission release
permission release
```
#### Advanced Features

#### **• Closure**

- **Permission release on the enclosed data** is the twist
- **FnMut** can be modeled as a closure that **generates a newer version of itself** after it is called

#### • **RefCell<T>** etc.

- We need to deal with **real sharing of data**
- Simple remedy: pass around a global array for RefCell values
	- At the very time a mutable reference  $\langle a, a_{\circ} \rangle$  is taken from a RefCell, the data at the array **is updated into** *a*∘

- Ownership and Borrow in Rust
- Our Method
- **• Formalization and Correctness Proof**
- Experiments and Evaluation

# Formalization and Correctness Proof

- **Formalized the core of Rust**
	- Similar to **λ<sub>Rust</sub>** of RustBelt [Jung+, 2018] but ours is simpler; **permission releases** and **lifetimes** are made explicit
- **Proved the correctness of the translation**
	- By techniques based on **bisimulations**
	- A concept strongly related to **prophecy variables** is used

## Formalization and Correctness Proof

 $S_{\Pi,f,L} = \text{let } y = \text{mutbor}_{\alpha} x$ ; goto  $L' \mathbf{x}_{\alpha}$  is fresh  $[f,L]_{\mathbf{\Theta}}\mathcal{F} + \{(x,\langle \hat{v}_*\rangle)\};\mathcal{S}\|_{\mathbf{A}} \to_{\Pi} [f,L']_{\mathbf{\Theta}}\mathcal{F} + \{(y,\langle \hat{v}_*,\mathbf{x}_\circ \rangle), (x,\langle \mathbf{x}_\circ \rangle)\};\mathcal{S}\|_{\mathbf{A}}$  $S_{\Pi,f,L} = \text{let } y = \text{mutbor}_{\alpha} x$ ; goto  $L' \propto \alpha$  is fresh  $[f, L]_{\mathbf{\Theta}} \mathcal{F} + \{(x, \langle \hat{v}_*, \mathbf{x}'_0 \rangle)\}; \mathcal{S} |_{\mathbf{A}} \to_{\Pi} [f, L']_{\mathbf{\Theta}} \mathcal{F} + \{(y, \langle \hat{v}_*, \mathbf{x}_0 \rangle), (x, \langle \mathbf{x}_0, \mathbf{x}'_0 \rangle)\}; \mathcal{S} |_{\mathbf{A}}$ readout<sub>H</sub>  $_{\hat{D}\circ\tilde{P}}(*a::T|\hat{v};\hat{\mathcal{X}},\hat{\mathcal{M}})$  $S_{\Pi,f,L} =$  drop x; goto  $L'$   $\Gamma y_{\Pi,f,L}(x) = \check{P}T$ readout<sub>H</sub>  $_{\hat{D}}(a::\check{P}T | \langle \hat{v} \rangle; \hat{X}, \hat{\mathcal{M}})$  $\overline{[f,L]_{\Theta}\mathcal{F}+\{(x,\hat{v})\};\mathcal{S}||_{\mathbf{A}}\rightarrow_{\Pi} [f,L']_{\Theta}\mathcal{F};\mathcal{S}||_{\mathbf{A}}$  $\hat{D} \circ \mathsf{own} := \hat{D} \quad \text{hot} \circ \text{immut}_{\beta} := \text{cold}_{\beta} \quad \text{cold}_{\alpha} \circ \text{immut}_{\beta} := \text{cold}_{\alpha}$  $\|L\!:\!$  let  $y =$  mutbor $_\alpha$   $x;\;$  goto  $L'\mathfrak{)}_{H,f}$  $S_{\Pi,f,L} =$  drop x; goto  $L'$   $\Gamma y_{\Pi,f,L}(x) = \text{mut}_{\alpha} T$ readout<sup>a</sup><sub>H, hot</sub> (\*a: T |  $\hat{v}$ ;  $\hat{\mathcal{X}}, \hat{\mathcal{M}}$ )  $\left\{\begin{aligned} &\left\{\begin{matrix} \forall (\mathbf{\Delta}_{\Pi,f,L}+\{(x_\circ,(\mathbb{I}^T))\}). \ &\check{\varphi}_{\Pi,f,L} \Longleftarrow \check{\varphi}_{\Pi,f,L'}[\langle \ast x, x_\circ \rangle / y, \langle x_\circ \rangle / x] \end{matrix}\right\} \\ &\left\{\begin{matrix} \forall (\mathbf{\Delta}_{\Pi,f,L}+\{(x_\circ,(\mathbb{I}^T)))\}. \ &\check{\varphi}_{\Pi,f,L'} \Longleftrightarrow \check{\varphi}_{\Pi,f,L'}[\langle \ast x, x_\circ \rangle / y, \langle x_\circ, \circ x \rangle / x] \end{matrix}\right\} \end{aligned}\right.$  $[f,L]_{\Theta} \mathcal{F} + \{(x, \langle \hat{v}_*, \boldsymbol{x}_0 \rangle)\}; \mathcal{S} |_{\mathbf{A}} \to_{\Pi} ([f,L']_{\Theta} \mathcal{F}; \mathcal{S} |_{\mathbf{A}}) [\hat{v}_*/\boldsymbol{x}_0]$ readout<sup>a</sup><sub>H,hot</sub> (a:: mut<sub>B</sub> T |  $\langle \hat{v}, \mathbf{x} \rangle$ ;  $\hat{\mathcal{X}} \oplus \{$ give<sub>B</sub> $(*a; \mathbf{x} :: T)$ },  $\hat{\mathcal{M}}$ )  $(\mathrm{Ty}_{\Pi,f,L}(x) = \text{own }T)$ readout<sup>a</sup><sub>H.colde</sub> (\*a: T |  $\hat{v}$ ;  $\hat{\mathcal{X}}, \hat{\mathcal{M}}$ )  $S_{\Pi,f,L} = \text{immut } x;$  goto  $L'$  $(\mathrm{Ty}_{\Pi,f,L}(x) = \mathrm{mut}_{\alpha} T)$ readout<sup>a</sup><sub>H,cold<sub>*a</sub>*</sub>  $(a::$  mut<sub> $\beta'$ </sub>  $T \mid \langle \hat{v}, \mathbf{x} \rangle; \hat{\mathcal{X}}, \hat{\mathcal{M}})$ </sub>  $[f, L]_{\Theta} \mathcal{F} + \{(x, \langle \hat{v}_*, \boldsymbol{x}_\circ \rangle)\}; \mathcal{S} |_{\mathbf{A}} \to_{\Pi} (f, L' |_{\Theta} \mathcal{F} + \{(x, \langle \hat{v}_* \rangle)\}; \mathcal{S} |_{\mathbf{A}}) [\hat{v}_*/\boldsymbol{x}_\circ]$ readout $_{\mathbf{H} \hat{D}}^{\dagger \alpha}$  (\*a:: T | x; {|take<sup>† $\alpha$ </sup>(\*a; x:: T)|},  $\varnothing$ )  $\llbracket L{:}$  drop  $x;$  goto  $L'\rrbracket_{\Pi,f}$  $S_{\Pi,f,L} = \mathsf{swap}(*x, *y);$  goto  $L'$   $\operatorname{Ty}_{\Pi,f,L}(y) = \mathsf{own}\, T$  $\Bigl\{ \, \forall (\mathbf{\Delta}_{\Pi,f,L}).~ \check{\varphi}_{\Pi,f,L} \Longleftarrow \check{\varphi}_{\Pi,f,L'} \, \Bigr\} \, ,$  $\mathbf{H}(a) = a' \quad \text{readout}^{\mathbf{a}}_{\mathbf{H}, \hat{D}}(a' :: PT \mid \hat{v}; \hat{\mathcal{X}}, \hat{\mathcal{M}})$  $(\mathrm{Ty}_{\Pi,f,L}(x) = \check{P}T)$  $[f, L]_{\Theta} \mathcal{F} + \{(x, \langle \hat{v}_*, \boldsymbol{x}_0 \rangle), (y, \langle \hat{w}_* \rangle)\}; \mathcal{S} |_{\mathbf{A}}$  $:= \left\{ \begin{cases} \forall (\Delta_{\Pi,f,L}-\{(x,\mathsf{mut}\,(T))\}+\{(x_*,(T))\}).\\ \check{\varphi}_{\Pi,f,L}[(x_*,x_*)/x] \Longleftarrow \check{\varphi}_{\Pi,f,L'} \end{cases} \right\}$ readout<sub>H</sub>  $\hat{D}$ (\*a:: PT |  $\hat{v}$ ;  $\hat{\mathcal{X}}$ ,  $\hat{\mathcal{M}} \oplus {\hat{D}}^{\mathbf{a}}(a)$ })  $(\mathrm{Ty}_{\Pi,f,L}(x)=\mathsf{mut}_{\alpha}T)$  $\rightarrow$   $[f, L']\oplus$   $\mathcal{F}+\{(x, \langle \hat{w}_*, \boldsymbol{x}_0 \rangle), (y, \langle \hat{v}_* \rangle)\};$   $\mathcal{S}\mid_{\mathbf{A}}$  $\hat{D}^{\mathbf{a}}(a) := \begin{cases} \text{hot}^{\mathbf{a}}(a) & (\hat{D} = \text{hot}) \\ \text{cold}_{\beta}(a) & (\hat{D} = \text{cold}_{\beta}) \end{cases}$  $S_{\Pi,f,L} = {\sf swap}(*x, *y);$  goto  $L'$   $\quad {\rm Ty}_{\Pi,f,L}(y) = {\sf mut}_\alpha \, T$  $\|L:$  immut  $x$ ; goto  $L'\}_{H,f}$  $\begin{aligned}\n &:= \left\{ \begin{matrix} \forall (\mathbf{\Delta}_{\Pi,f,L} - \{x, \mathsf{mut} \ (T)\} + \{x_*, (T)\}). \\
\check{\varphi}_{\Pi,f,L}[\langle x_*, x_* \rangle / x] & \Longleftrightarrow \check{\varphi}_{\Pi,f,L'}[\langle x_* \rangle / x] \end{matrix} \right\}\n \end{aligned}$  $[f, L]_{\Theta} \mathcal{F} + \{(x, \langle \hat{v}_*, \boldsymbol{x}_0 \rangle), (y, \langle \hat{w}_*, \boldsymbol{y}_0 \rangle)\}; \mathcal{S} |_{\mathbf{A}}$ readout<sub>H,  $\hat{D}$ </sub> (\*a::  $T[\mu X.T/X] | \hat{v}; \hat{\mathcal{X}}, \hat{\mathcal{M}})$  $(\mathrm{Ty}_{\varPi,f,L}(x)=\mathsf{mut}_{\alpha}\,T)$  $\rightarrow_H$   $[f, L']_{\Theta}$   $\mathcal{F} + \{(x, \langle \hat{w}_*, \boldsymbol{x}_0 \rangle), (y, \langle \hat{v}_*, \boldsymbol{y}_0 \rangle)\}; \mathcal{S}$  |A readout<sub>H</sub>  $_{\hat{D}}(*a::\mu X.T | \hat{v}; \hat{\mathcal{X}}, \hat{\mathcal{M}})$  $($ [L: swap $(*x, *y);$  goto  $L'$ ] $_{H.f}$  $H(a) = n$ readout $_{\mathbf{H},\hat{D}}^{\mathbf{a}}(*a::\mathsf{unit} \mid (); \varnothing, \varnothing)$  $:= \begin{cases} \{\forall (\mathbf{\Delta}_{\Pi,f,L}) \cdot \check{\varphi}_{\Pi,f,L} \Longleftarrow \check{\varphi}_{\Pi,f,L'}[\langle \ast y, \circ x \rangle / x, \langle \ast x \rangle / y] \} & (\text{Ty}_{\Pi,f,L}(y) = \text{own}\, T) \\ \{\forall (\mathbf{\Delta}_{\Pi,f,L}) \cdot \check{\varphi}_{\Pi,f,L} \Longleftarrow \check{\varphi}_{\Pi,f,L'}[\langle \ast y, \circ x \rangle / x, \langle \ast x, \circ y \rangle / y] \} & (\text{Ty}_{\Pi,f,L}(y) = \text{mult}_\alpha\, T) \end{cases}$ readout<sub>u  $\hat{p}(a)$ </sub>: int | n;  $\varnothing$ ,  $\{\hat{D}^{a}(a)\}\$  $H(a) = i \in [2]$  readout<sup>a</sup><sub>H.*f*</sub>)(\*(*a*+1):  $T_i | \hat{v}$ ;  $\hat{\mathcal{X}}, \hat{\mathcal{M}}$ )  $n_0 = (\#T_{1-i} - \#T_i)_{\geq 0}$ for any  $k \in [n_0]$ ,  $\mathbf{H}(a+1+\#T_i+k) = 0$   $\hat{\mathcal{M}}_0 = \{\hat{D}^a(a+1+\#T_i+k) \mid k \in [n_0]\}$  $($ [*L*: let \*y = x; goto  $L'$   $)$ <sub> $\prod f$ </sub> := { $\forall (\Delta_{\Pi,f,L})$ .  $\check{\varphi}_{\Pi,f,L} \Longleftarrow \check{\varphi}_{\Pi,f,L'}[\langle x \rangle/y]$  } readout<sub>H. $\hat{D}$ </sub> (\*a::  $T_0+T_1$  | inj<sub>i</sub>  $\hat{v}$ ;  $\hat{\mathcal{X}}, \hat{\mathcal{M}} \oplus {\{\hat{D}^{\bf a}(a)\}\oplus \hat{\mathcal{M}}_0}$ )  $($ [L: let  $y = *x$ ; goto  $L'$ ] $_{H.f.}$ readout<sub>H,  $\hat{p}$ </sub> (\*a::  $T_0 | \hat{v}_0; \hat{\mathcal{X}}_0, \hat{\mathcal{M}}_0$ ) readout<sub>H,  $\hat{p}$ </sub> (\*(a + #T<sub>0</sub>)::  $T_1 | \hat{v}_1; \hat{\mathcal{X}}_1, \hat{\mathcal{M}}_1$ ) summary $_D^{\dagger\alpha}(\boldsymbol{x}::T | {\{\text{take}}^{\dagger\alpha}(\boldsymbol{x}::T)\})$   $\frac{\text{summary}_{D\cdot\tilde{P}}^{\mathbf{a}}(\hat{v}::T | \mathcal{X})}{\text{summary}_{D\cdot}^{\mathbf{a}}(\langle \hat{v} \rangle::\tilde{P}T | \mathcal{X})}$  $\left\{ \, \forall (\mathbf{\Delta}_{\Pi,f,L}).~ \check{\varphi}_{\Pi,f,L} \Longleftarrow \check{\varphi}_{\Pi,f,L'}[*x/y] \, \right\}$  $(\mathrm{Ty}_{\Pi,f,L}(x)=$  own  $P\,T)$ readout<sub>u  $\hat{p}$ </sub>(\*a:  $T_0 \times T_1 | (\hat{v}_0, \hat{v}_1); \hat{\mathcal{X}}_0 \oplus \hat{\mathcal{X}}_1, \hat{\mathcal{M}}_0 \oplus \hat{\mathcal{M}}_1)$ summary $_{D}^{\mathbf{a}}(\langle \hat{v} \rangle :: \check{P}T \mid \mathcal{X})$  $\{\forall (\mathbf{\Delta}_{\Pi,f,L}) \cdot \check{\varphi}_{\Pi,f,L} \Longleftarrow \check{\varphi}_{\Pi,f,L'}[\langle \ast \ast x \rangle/y] \}$  $(\mathrm{Ty}_{\Pi,f,L}(x) = \mathrm{immut}_{\alpha} PT)$  $D \cdot \textsf{own} := D \quad D \cdot \textsf{immut}_{\beta} := \textsf{cold}$  $\{\forall (\mathbf{\Delta}_{\Pi,f,L}) \cdot \check{\varphi}_{\Pi,f,L} \Longleftarrow \check{\varphi}_{\Pi,f,L'}[\langle **x, *\circ x \rangle/y] \}$  $(\mathrm{Ty}_{\varPi,\,f,\,L}(x)=\mathsf{mut}_\alpha$  own  $T)$ summary $_{\rm hot}^{\bf a}(\hat{v}::T \mid \mathcal{X})$ summary  $_{\rm cold}^{\rm a}(\hat{v}::T\mid \mathcal{X})$  $\left\{\begin{matrix} \forall (\mathbf{\Delta}_{\varPi,f,L}-\{(x,\mathsf{mut}\,\mathsf{box}\,(T))\}+\{(x_*,\mathsf{box}\,(T))\}).\\ \check{\varphi}_{\varPi,f,L}[\langle x_*,x_*\rangle/x]\Longleftarrow \check{\varphi}_{\varPi,f,L'}[x_*/y] \end{matrix}\right. \right.$  $(\mathrm{Ty}_{\varPi,f,L}(x)=\mathsf{mut}_\alpha$  immut $_\beta$   $T)$ summary $_{\rm hot}^{\rm a}(\langle \hat{v}, x \rangle :: \text{mut}_{\beta} T \mid \mathcal{X} \oplus \{\text{give}_{\beta}(\bm{x} :: T)\})$  summary $_{\rm cold}^{\rm a}(\langle \hat{v}, x \rangle :: \text{mut}_{\beta} T \mid \mathcal{X})$  $\begin{array}{c} \forall (\mathbf{\Delta}_{\varPi,f,L}-\{(x,\mathsf{mut}\,\mathsf{mut}(T))\} \ \quad+\{(x_*,\mathsf{mut}(T)),(x_{*\circ}, (T))\}). \ \check{\varphi}_{\varPi,f,L}[\langle x_*,\langle x_{*\circ}, \circ x_* \rangle \rangle /x] \ \quad \quad \Longleftrightarrow \ \check{\varphi}_{\varPi,f,L'}[\langle \ast x_*, x_{*\circ} \rangle /y] \end{array}$ summary $_{D}^{\mathbf{a}}(\hat{v}::T[\mu X.T/X]\mid \mathcal{X})$ summary<sub>p</sub> $\left(\text{const} :: T \mid \varnothing\right)$ summary<sup>a</sup> $(\hat{v}$  ::  $\mu X.T/X \mid \mathcal{X})$  $(\mathrm{Ty}_{\Pi,f,L}(x) = \mathsf{mut}_{\alpha} \mathsf{mut}_{\beta} T)$ summary $_{D}^{\mathbf{a}}(\hat{v}::T_{i} | \mathcal{X})$ summary ${}_{D}^{\mathbf{a}}(\hat{v}_{0}::T_{0} | \mathcal{X}_{0})$  summary ${}_{D}^{\mathbf{a}}(\hat{v}_{1}::T_{1} | \mathcal{X}_{1})$ summary<sup>a</sup> (inj,  $\hat{v}$ ::  $T_0+T_1 \mid \mathcal{X}$ ) summary<sub>p</sub> $((\hat{v}_0, \hat{v}_1) :: T_0 \times T_1 \mid \mathcal{X}_0 \oplus \mathcal{X}_1)$ 

> $\frac{\mathcal{X}(x) = \{\text{give}_{\alpha}(\boldsymbol{x}::T), \text{ take}^{\dagger\beta}(\boldsymbol{x}::T')\} \quad T \sim_{\mathbf{A}} T' \quad \alpha \leq_{\mathbf{A}} \beta}{\text{safe}_{\mathbf{A}}(\boldsymbol{x}, \mathcal{X})} \quad \frac{\mathcal{X}(\boldsymbol{x}) = \varnothing}{\text{safe}_{\mathbf{A}}(\boldsymbol{x}, \mathcal{X})}$  $\mathcal{X}(\bm{x})$ : the multiset of the items of form 'give<sub> $\gamma(\bm{x}:: U)'$ 'take<sup> $\gamma(\bm{x}:: U)'$ </sup> in X</sub>

- Ownership and Borrow in Rust
- Our Method
- Formalization and Correctness Proof
- **• Experiments and Evaluation**

# Implementation and **Experiments**

- Implemented a **prototype verifier RustHorn**
	- Uses **MIR** (mid-level intermediate representation) of the Rust compiler
	- Generates CHCs with a **simple algorithm** based on **our method**
- Conducted **experiments** on benchmarks
	- Tested **RustHorn** and **SeaHorn** [Gurfinkel+, 2015]
		- SeaHorn is a standard CHC-based verifier for C programs
	- Made **benchmark** verification problems in **Rust** & **<sup>C</sup>**
		- Took ones from SeaHorn and also wrote ones featuring pointers
	- Used **Z3/Spacer** [Komuravelli+, 2014] and **HoIce** [Champion+, 2018] as a backend CHC solver

#### Experimental Results

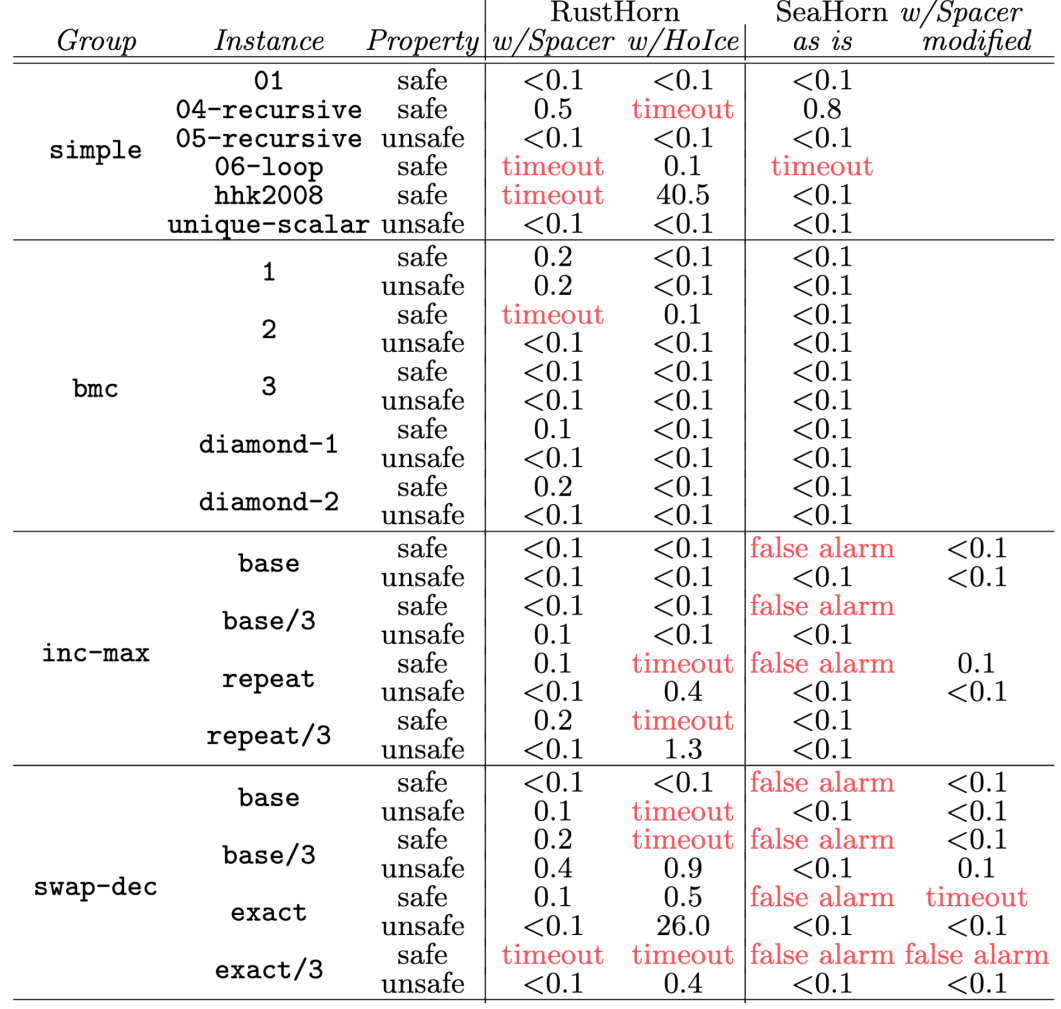

| just-rec   | base             | safe                  | ${<}0.1$           | ${<}0.1$ | ${<}0.1$                       |  |
|------------|------------------|-----------------------|--------------------|----------|--------------------------------|--|
|            |                  | unsafe                | < 0.1              | $0.1\,$  | ${<}0.1$                       |  |
| linger-dec | base             | safe                  | ${<}0.1$           | ${<}0.1$ | false alarm                    |  |
|            |                  | unsafe                | ${<}0.1$           | 0.1      | < 0.1                          |  |
|            | base/3           | $\operatorname{safe}$ | ${<}0.1$           | ${<}0.1$ | false alarm                    |  |
|            |                  | unsafe                | ${<}0.1$           | $7.0\,$  | < 0.1                          |  |
|            | exact            | $\operatorname{safe}$ | ${<}0.1$           | ${<}0.1$ | false alarm                    |  |
|            |                  | unsafe                | < 0.1              | $0.2\,$  | < 0.1                          |  |
|            | $\text{exact}/3$ | safe                  | ${<}0.1$           | ${<}0.1$ | false alarm                    |  |
|            |                  | unsafe                | ${<}0.1$           | $0.6\,$  | ${<}0.1$                       |  |
| lists      | append           | $\operatorname{safe}$ | tool error         | < 0.1    | false alarm                    |  |
|            |                  | unsafe                | tool error         | $0.2\,$  | $0.1\,$                        |  |
|            | inc-all          | $\operatorname{safe}$ | tool error         | < 0.1    | false alarm                    |  |
|            |                  | unsafe                | tool error         | 0.3      | < 0.1                          |  |
|            | inc-some         | $\operatorname{safe}$ | tool error         | ${<}0.1$ | false alarm                    |  |
|            |                  | unsafe                | tool error         | $0.3\,$  | $0.1\,$                        |  |
|            | inc-some/2       | $\operatorname{safe}$ | tool error timeout |          | false alarm                    |  |
|            |                  | unsafe                | tool error         | $0.3\,$  | 0.4                            |  |
| trees      | append-t         | $\operatorname{safe}$ | tool error         | ${<}0.1$ | timeout                        |  |
|            |                  | unsafe                | tool error         | 0.3      | 0.1                            |  |
|            | inc-all-t        | safe                  | tool error timeout |          | timeout                        |  |
|            |                  | unsafe                | tool error         | 0.1      | < 0.1                          |  |
|            | inc-some-t       | $\operatorname{safe}$ | tool error timeout |          | timeout                        |  |
|            |                  | unsafe                | tool error         | 0.3      | 0.1                            |  |
|            | inc-some/2-t     | $\operatorname{safe}$ |                    |          | tool error timeout false alarm |  |
|            |                  | unsafe                | tool error         | 0.4      | 0.1                            |  |

Table 1. Benchmarks and experimental results on RustHorn and SeaHorn, with Spacer/Z3 and Holce. "timeout" denotes timeout of 180 seconds; "false alarm" means reporting 'unsafe' for a safe program; "tool error" is a tool error of Spacer, which currently does not deal with recursive types well.

- RustHorn+HoIce **handles recursive data types quite well**
- The output of RustHorn is **very reliable**
- RustHorn is well **comparable** to SeaHorn in performance

#### **Conclusion**

- **Novel translation** from **Rust** programs to CHCs
	- Models a **mutable reference** as a pair of the current value and the **future value**, reminiscent of a **prophecy variable**
	- **Applicable to a wide class** of Rust programs
	- We formalized and proved its correctness and confirmed the effectiveness by experiments

We believe that this work establishes the foundation of **verification leveraging borrow-based ownership**.